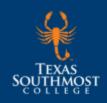

## Computer - Aided Drafting Technology Certificate of Proficiency - Level One

CERT1.DFTG 2024-2025

## Texas Southmost College Division of Arts and Sciences

This program provides training in basic computer drafting applications. It prepares graduates for employment in architectural drafting, construction and manufacturing-related industries. Upon completion of the program, graduates will be able to produce correct drawings manually or with CAD programs, complete drafting assignments with minimum supervision, and communicate effectively in order to work in drafting team assignments.

## **Recommended Course Sequence**

| Core Courses                                                              | Credits | Suggested<br>Semester |
|---------------------------------------------------------------------------|---------|-----------------------|
| DFTG 1405* Introduction to Technical Drawing                              | 4       | Fall                  |
| DFTG 1409* Basic Computer - Aided Drafting                                | 4       | Fall                  |
| DFTG 1491* Special Topics in Drafting and Design<br>Technology/Technician | 4       | Fall                  |
| DFTG 1417* Architectural Drafting - Residential                           | 4       | Spring                |
| DFTG 2421* Topographical Drafting                                         | 4       | Spring                |
| DFTG 2440* Solid Modeling/Design                                          | 4       | Spring                |
| Total Credit Hours for Graduation                                         | 24      |                       |

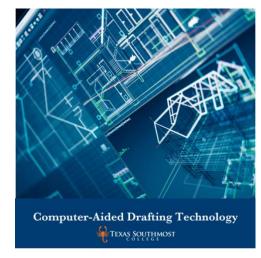

Check course core designation at the Class Availability website.

This information is provided as an example only. You will develop a personalized plan with your Success Coach and faculty advisor/mentor that reflects your goals and interests. You are required to meet with an advisor each semester to ensure you are on track for graduation. This document does not contain all the information you need to stay on track for graduation.

## **Program Student Learning Outcomes**

Program Student Learning Outcomes (PSLO) are statements that specify what students will know, be able to do or be able to demonstrate when they have completed the program.

1. Graduates of the Level 1 Certificate in CADT will be able to demonstrate knowledge of drafting conventions including symbols, line types, line weights, and dimension styles as applicable to the design discipline.

\*Grade of "C" or better is required for graduation.

Source: Office of Curriculum and Assessment CIP Code: 151301

Rev Date: 07/12/23 Catalog Date: 06/28/23